22. 07. - 02. 08. 2005

BUNTHOS

### "144 pixels ought to be enough for anybody"

Copyright © 2004-2005 BlinkenArea www.blinkenarea.org. Permission is granted to copy, distribute and/or modify this document under the terms of the GNU Free Documentation License, Version 1.2 or any later version published by the Free Software Foundation; with the Invariant Sections being all enclosed cover pages, with the Front-Cover Texts being "144 pixels ought to be enough for anybody", and with no Back-Cover Texts. A copy of the license is included in the section entitled "GNU Free Documentation License".

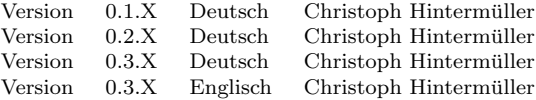

# <span id="page-2-0"></span>Inhaltsverzeichnis

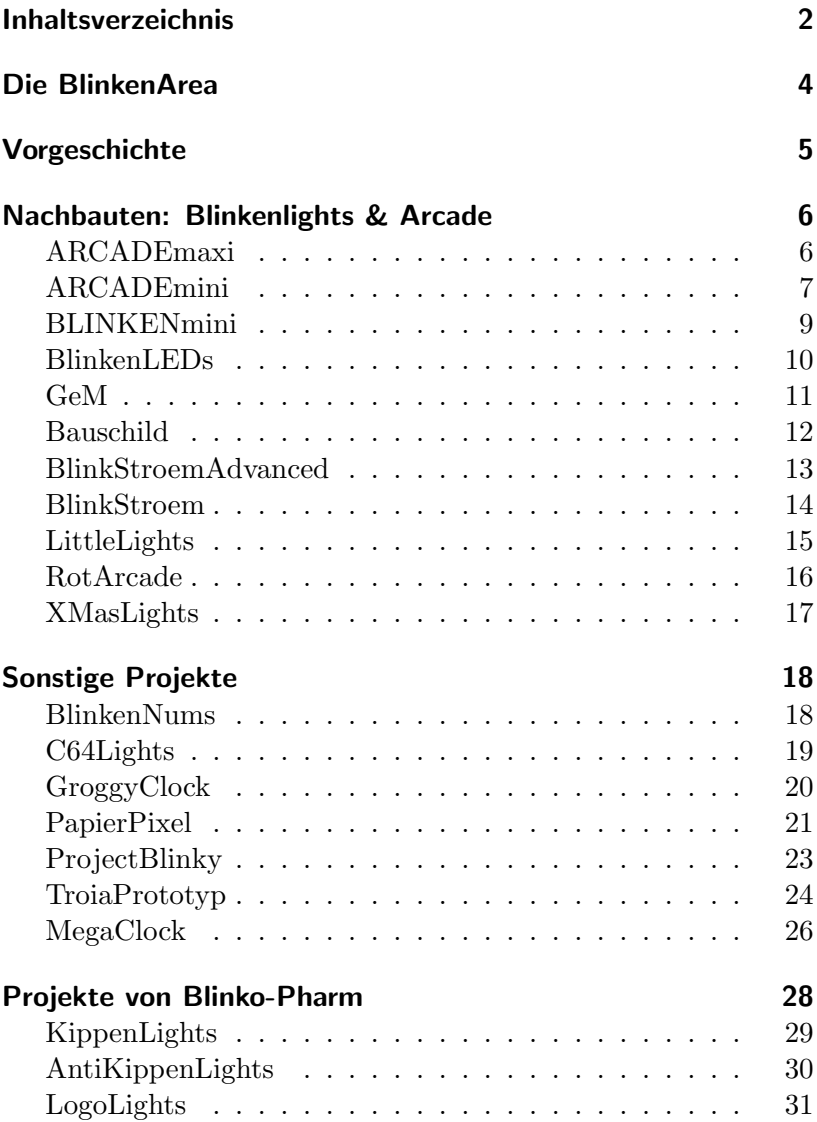

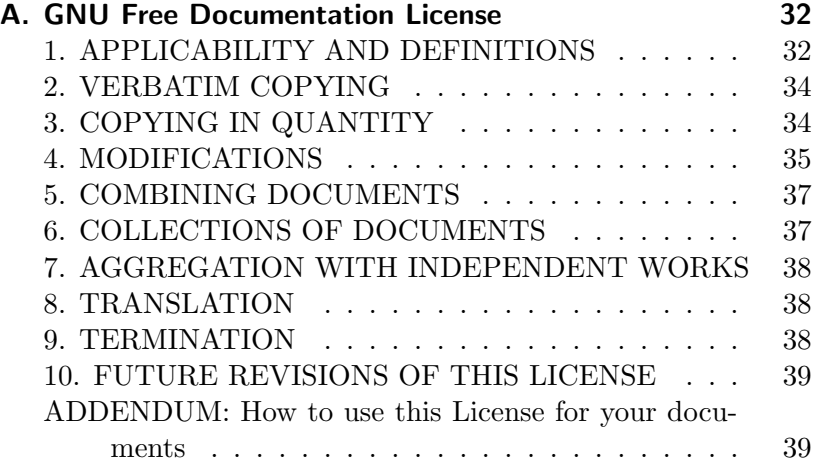

# Die BlinkenArea

<span id="page-4-0"></span>Die BlinkenArea ist ein Metaprojekt mit dem Ziel, die Zusammenarbeit zwischen Erbauern und Betreibern von blinkenden Objekten und Projekten zu ermöglichen und zu fördern. Es ist jeder, der sich fur blinkende Projekte interessiert und etwas dazu ¨ beitragen möchte, ob Hardware oder Software, willkommen. Die BlinkenArea entstand aus den gleichnamigen, sehr erfolgreichen Bereich der Art & Beauty Village am 2. Chaos Communication Camp. Dort trafen sich Menschen, die an mehr als 10 blinkenden Projekten arbeiteten.

Im nachfolgenden werden alle derzeit in der BlinkenArea vertretenen Projekte, gemäß dem Motto der BlinkenArea

"144 pixels ought to be enough for anybody"

kurz vorgestellt. Das Motto wurde durch die teilweise maßstäblichen Nachbauten des Blinkenlights Projektes geprägt, welche den Anstoß für all unsere Aktivitäten gaben. Dies hindert uns jedoch nicht, auch Projekte mit mehr oder weniger leuchtenden Elementen zu entwerfen und zu bauen.

# Vorgeschichte

<span id="page-5-0"></span>Zum 20 jährigen Bestehen des Chaos Computer Clubs im Jahre 2001 schenkte der Club sich und auch der Stadt Berlin eine riesengroße Lichtinstallation: Blinkenlights. Dazu verwandelte die Gruppe "Project Blinkenlights" das zu diesem Zeitpunkt leerstehende und renovierungsbedürftige Haus des Lehrers am Alexanderplatz in ein interaktives Display. Hinter jedem der 144, mit weisser Wandfarbe diffus gemachten Fenster wurde ein computergesteuerter Baustrahler aufgestellt. Damit entstand auf der Vorderseite des Hauses ein Display mit 18 x 8 Pixeln.

Auf diesem Display konnten per Email eingesendete Filme gezeigt werden. Es war auch möglich, das Haus per Handy an zu rufen, und den Spiele-Klassiker Pong zu spielen, oder den eingesandten Film abzurufen. Viele schickten ihrer/ihrem Freundin/Freund auf diesem Wege einen ganz speziellen "Liebesbrief".

In Paris nutzte "Project Blinkenlights" dann etwa ein Jahr später die Bibliothèque nationale de France für die Nachfolge Installation Blinkenlights-Arcade. Sie unterschied sich von Blinkenlights durch  $26 \times 20 (=520)$  Fenster und die Möglichkeit Graustufen darzustellen. Dies ermöglichte wesentlich ausgefeiltere Filme und Effekte. Zu den Spielen Pong und Tetris vom "Project Blinkenlights", kamen unter Mitwirkung eines BlinkenArea Mitgliedes noch Breakout und Pacman hinzu. m 20. Chaos Communication Congress, im Dezember 2004, kam die Technik aus Paris bei der Innstallation Blinkenlights-Reloaded am Haus des Lehrers in Berlin noch ein Mal zum Einsatz.

# ARCADEmaxi

<span id="page-6-0"></span>

|  | Größe:<br>Leuchtmittel:<br>Auflösung:<br>Farben:<br>Konzept: | $75 \times 150 \,\mathrm{cm}$<br>Glühbirnen<br>$26 \times 20$ Pixel<br>Graustufen<br>Matrix, Latches,<br>standalone mit |
|--|--------------------------------------------------------------|----------------------------------------------------------------------------------------------------|
|  | Kontakt:                                                     | <b>PC-Anschluss</b><br><b>BlinkenArea</b>                                                                               |
|  | Links:                                                       |                                                                                                    |

<http://wiki.blinkenarea.org/bin/view/Blinkenarea/ArcadeMaxi> <https://wiki.blinkenarea.org/bin/view/Blinkenarea/ArcadeMaxi>

ARCADEmaxi ist der große Bruder von ARCADEmini und somit ein Nachbau der "Project Blinkenlights" Installation Blinkenlights-Arcade auf der Bibliothèque nationale de France in Paris.

Auf dem BlinkenArea-Treff im Juni 2004 wurden in Gemeinschaftsarbeit von vielen BlinkenArea Mitgliedern 520 kleine Glühlampen und eine Menge Chips verbaut. Als Herzstück wurde dafur eine schon fertige ARCADEmini Platine verwendet. Sie ¨ wurde um 8 Platinen mit Latches und Transistorarrays ergänzt, um damit Glühlampen steuern zu können.

Ansteuerung und Software sind bei ARCADEmaxi identisch zu ARCADEmini. Neben einem standalone Betrieb mittels Compact-Flash-Karten besteht die Möglichkeit über USB einen PC an zu schließen.

# ARCADEmini

<span id="page-7-0"></span>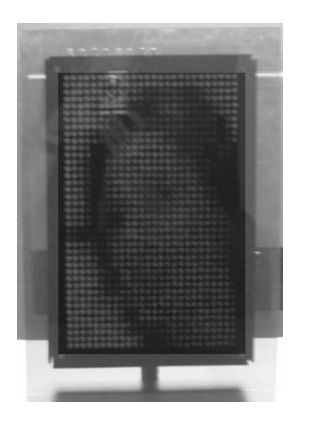

 $Größe: 25 x 35 cm$ Leuchtmittel: low-current LEDs Auflösung:  $26 \times 20$  Pixel Farben: Graustufen Konzept: Matrix, standalone mit PC-Anschluss Kontakt: sphaera & 1stein (BlinkenArea)

Links:

<http://arcademini.schuermans.info/> <https://arcademini.schuermans.info/>

ARCADEmini ist ein Nachbau der Installation Blinkenlights-Arcade auf der Biblioth`eque nationale de France in Paris, die von der Gruppe "Project Blinkenlights" im Rahmen der "Nuit Blanche" Ende September 2002 aufgebaut wurde.

Das Seitenverhältnis der 520 Fenster des Hochhauses wurde beim Nachbau durch je zwei rote low-current-LEDs nachgebildet. Die 520 LED-Paare sind als Matrix geschaltet, um den Verkabelungsaufwand gering zu halten. Dazu wurden die Kathoden der LED-Paare zeilenweise und die Anoden spaltenweise miteinander verbunden. Die Display-Matrix wird von einem Microcontroler der PIC18-Familie von Mikrochip über Treiber-Chips angesteuert. Der Microcontroler liest die Filmdaten von einer Compact-Flash-Karte. Damit ist es möglich, ARCADEmini unabhängig von einem PC zu betreiben. Zusätzlich ist der Anschluß eines Windowsoder Linux-PC über USB möglich.

Neben dem Abspielen von Filmen ist es auf ARCADEmini auch möglich, die Spiele, die es auf der großen Installation gab, zu simulieren. Dazu kann der Mikrocontroller auch Programme von der Compact-Flash-Karte ausfuhren. Gesteuert werden diese ¨ Programme über 8 integrierte Knöpfe oder wahlweise über bis zu zwei extern angeschlossene SNES-Pads.

Die Basis dieses Nachbaus ist die ARCADEmini-Platine, die bis auf die LEDs, die Compact-Flash-Karte und die Knöpfe die gesamte Elektronik enthält. Diese Platine wird auf dem 21C3 zusammen mit den benötigten LEDs als Bausatz in der Blinken-Area angeboten. Damit können sich auch andere blink-begeisterte Bastler die Faszination von "Blinkenlights Arcade" ins heimische Wohnzimmer holen.

# **BLINKENmini**

<span id="page-9-0"></span>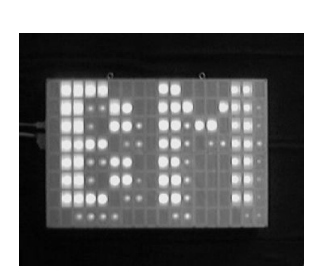

 $Größe: 75 \times 50 \text{ cm}$ Leuchtmittel: superhelle LEDs Auflösung:  $18 \times 8$  Pixel Farben: Graustufen Konzept: Schieberegister, PC-basiert Kontakt: sphaera & 1stein (BlinkenArea)

Links:

<http://blinkenmini.schuermans.info/> <https://blinkenmini.schuermans.info/>

BLINKENmini ist eines der ersten Nachbauprojekte der ursprünglichen Blinkenlights-Installation der Gruppe "Project Blinkenlights" auf dem Haus des Lehrers in Berlin.

Hauptsächlich besteht es aus einer Holzkiste, in der 144 superhelle, gelbe, durch ein Gitter von einander getrennte LEDs ein  $18 \times 8$  Pixel großes Display formen. Die LEDs sind über Verstärker-Chips und Schieberegister an den Parallelport eines PCs angeschlossen und werden von einem Linux-Kernel-Modul mit Daten versorgt.

Eine Besonderheit dieses Nachbaus ist die Darstellung von Graustufen im Unterschied zu Blinkenlights. Sie werden durch schnelles Ein und Ausschalten der LEDs mittels Taktgenerator getriggerter Parallelport Interrupts simuliert.

Da "Project Blinkenlights" bei der zweiten Installation in Berlin, Blinkenlights-Reloaded, Graustufen anzeigen konnte, kann BLIN-KENmini seit diesem Zeitpunkt als ein Nachbau dieser Installation betrachtet werden.

### <span id="page-10-0"></span>**BlinkenLEDs**

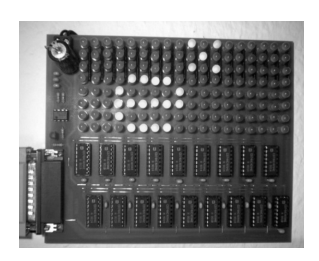

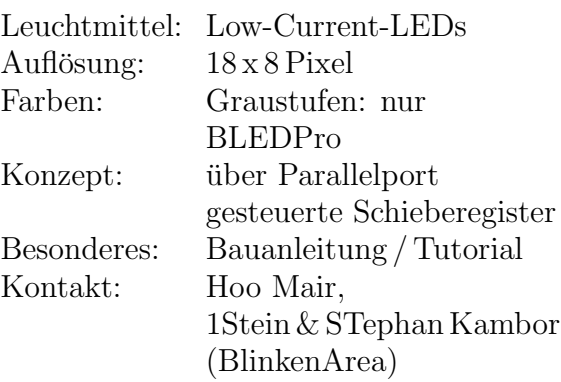

Links:

<http://www.blinkenleds.de> <http://wiki.blinkenarea.org/bin/view/Blinkenarea/BlinkenLEDs> <https://wiki.blinkenarea.org/bin/view/Blinkenarea/BlinkenLEDs>

BlinkenLEDs (Hardware und Player für Windows) von Hoo Mair war eines der ersten Nachbauprojekte der Blinkenlights Installation von "Project-Blinkenlights". Entstanden ist das ganze in einem Thread des jaLCDs-Boards, in dem es eigentlich um blinkende Tastatur-LEDs ging

Der Hardware-Aufbau stand ziemlich schnell fest: 144 Low-Current-LEDs sollten von Schieberegistern am Parallelport angesteuert werden. Einige Zeit später gab es dann auch schon ein Tutorial, und einige Leute begannen, BlinkenLEDs nach zu bauen. Später kamen dann noch einige Ätzvorlagen und neue Software, wie der BlinkenPlayerExxtreme oder das BlinkenTool, dazu. Graustufen sind bei BlinkenLEDs nicht vorgesehen, aber nachrüstbar.

Da die Verdrahtung recht aufwändig ist wurde eine BlinkenLEDs Platine entworfen. Seit Ende 2004 existiert eine platzsparende BlinkenLEDs Pro Platine, die mit geeigneter Software auch noch Graustufen unterstützt.

# GeM

<span id="page-11-0"></span>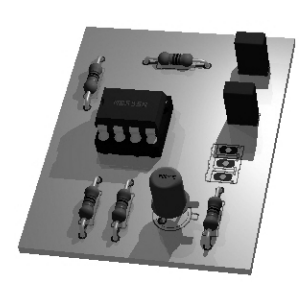

Farben: Graustufen

Konzept: Graustufen über Parallelport Interrupts im Kernel simuliert Besonderes: Derzeit nur Linux Kontakt: 1stein & STephan Kambor (BlinkenArea)

### Links:

<http://wiki.blinkenarea.org/bin/view/Blinkenarea/GeM> <https://wiki.blinkenarea.org/bin/view/Blinkenarea/GeM>

GeM macht BlinkenLEDs basierte Projekte graustufenfähig. Er generiert einen 2 KHz Takt, der an den ACK Pin (Pin 10) des parallel Ports angeschlossen wird. Diese Hardware Interrupts werden von einem Linux Kernel-Modul interpretiert, welches die Graustufen durch schnelles Ein und Ausschalten der LEDs simuliert. An der BlinkenLEDs Hardware muss nichts geändert werden. Eine Windows Version des Moduls gibt es derzeit in Ermangelung von Knowhow und Zeit nicht. LittleLights arbeitet seit dem EasterHack 2004 zuverlässig mit diesem Umbau.

In der BlinkenArea Tradition, Platinen nach Teilen von Computer-Klassikern (Amiga, Atari, ...) zu benennen, wurde diese GeM getauft. GEM steht für "Graphics Environment" Manager und war die Bezeichnung für die grafische Oberfläche im Atari Betriebssystem TOS.

# Bauschild

<span id="page-12-0"></span>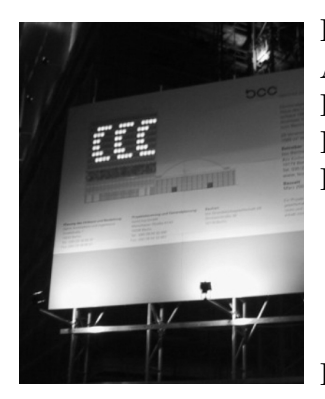

Leuchtmittel: je 4 super-helle LEDs Auflösung:  $18 \times 8$  Pixel Farben: Graustufen Besonderes: Spiele; Anrufbar; Kontakt: Project Blinkenlights

Links:

<http://www.blinkenlights.de/> <http://berlin.ccc.de/~fiedel/bauschild/>

Bauschild ist ein Nachbau der Blinkenlights Installation von "Project-Blinkenlights" . Die Besonderheit dies Projektes , abgesehen davon, daß es von "Project Blinkenlights" stammt, besteht darin, daß sie während der Generalsanierung des Haus des Lehrers in Berlin (2002-2004) in die Baustellentafel integriert wurde.

Das Bauschild ist im Gegensatz zur ursprünglichen Blinkenlights Installation in der Lage, Graustufen dar zu stellen. Damit kann es als Nachbau des Projektes Blinkenlights-Reloaded betrachtet werden. Am 20. Chaos Communication Congress waren beide Installationen nebeneinander aufgebaut, und jeder, der an der Baustelle vorbei kam, konnte sich davon uberzeugen, daß das ¨ Bauschild die selben Funktionen wie Blinkenlights-Reloaded (zB. Love Letter, und Spiele etwa Pong) unterstützt.

## BlinkStroemAdvanced

<span id="page-13-0"></span>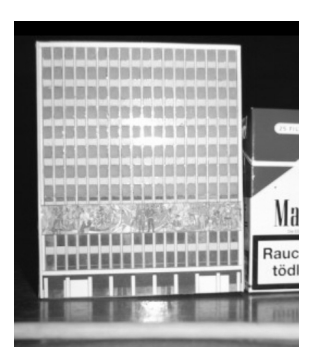

Leuchtmittel: LEDs

Auflösung:  $18 \times 8$  Pixel Farben: 8 Graustufen Konzept: Microcontroler (Atmega16); Pulsweitenmodulation Besonderes: SD / MMC Slot, FAT16 Kontakt: Kai Gossner, (BlinkenArea)

### Links:

<http://wiki.blinkenarea.org/bin/view/Blinkenarea/BlinkstroemAdvanced> <https://wiki.blinkenarea.org/bin/view/Blinkenarea/BlinkstroemAdvanced>

BlinkStroemAdvanced besteht aus einer einzigen Platine, die sämtliche Komponenten beherbergt: Stromversorgung, Microcontroler (Atmega16), SD / MMC slot und 144 Leuchtdioden. Im Gegensatz zur 1. BlinkStroem Version, werden SD- und MMC Karten als Speichermedium eingesetzt. Um ein einfaches updaten der Filme auf der Karte zu ermöglichen, werden die Bilddaten direkt von einem auf der Karte befindlichen FAT16 Dateisystem gelesen.

Graustufen werden mittels Pulsweitenmodulation erzeugt. Da die Helligkeit der Leuchtdioden nicht linear zu dem Tastverhältnis ist, wird das Pulsweitenverhältnis nicht linear zur Helligkeit erzeugt. So wird eine einigermaßen gleichmäßige Helligkeitsverteilung der Graustufen auf Kosten der maximalen Graustufenanzahl realisiert. Leider gibt es jedoch recht wenige Graustufenfilme im Blinkenlights-Reloaded Format.

# BlinkStroem

<span id="page-14-0"></span>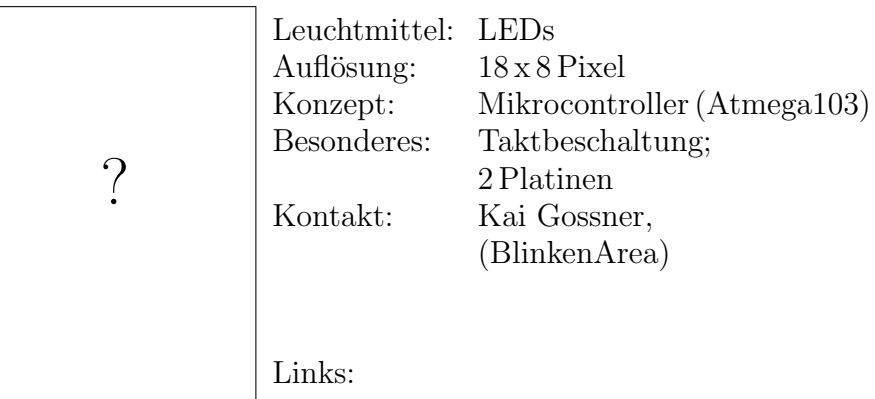

<http://wiki.blinkenarea.org/bin/view/Blinkenarea/Blinkstroem> <https://wiki.blinkenarea.org/bin/view/Blinkenarea/Blinkstroem>

BlinkStroem ist der Vorgänger von BlinkstroemAdvanced. Es besteht aus 2 Platinen, der LED-Matrix (auf einer einfachen Experimentierplatine aufgebaut) und einer Platine, die einen Mikrocontroller (Atmega103) in Taktbeschaltung enthält. Es kann lediglich S /W Filme von dem internen Flash-Speicher abspielen.

# LittleLights

<span id="page-15-0"></span>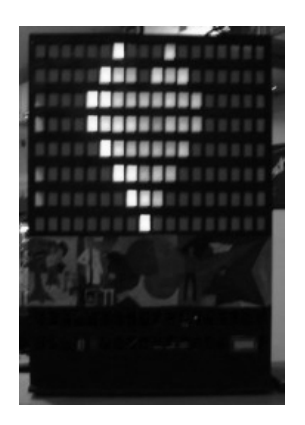

Größe: HDL im Maßstab 1:42 Leuchtmittel: 36 V Miniaturlampen Auflösung:  $18 \times 8$  Pixel Konzept: 18 x 8 Bit Schieberegister, PC, Signalverstärker Besonderes: Spiele, Loveletter Kontakt: STephan Kambor

Links:

<http://www.littlelights.de> <http://wiki.blinkenarea.org/bin/view/Blinkenarea/LittleLights> <https://wiki.blinkenarea.org/bin/view/Blinkenarea/LittleLights>

LittleLights bildet Blinkenlights als Miniatur (1 :42) nach und ist 100 % ig kompatibel zu den original Blinkenlights-Filmen. Es besitzt dieselben Funktionen wie Blinkenlights. Man kann es anrufen und Pong gegen den Computer oder einen zweiten Anrufer spielen. Die Liebesbrieffunktion ist ebenfalls umgesetzt. So können per Telefon vorher eingesandte Filme gestartet werden. Zudem kann es als Analyzer arbeiten, News, Wetter und Statusmeldungen ausgeben.

Die Hardware ist etwas anders als beim Haus des Lehrers. Es werden mit einem Steuercomputer über die Centronicschnittstelle 18 8 Bit Schieberegister angesteuert, die dann in Summe 144 Ausgänge zur Verfügung stellen. Um damit Miniaturlämpchen steuern zu können, werden die Ausganssignale verstärkt. Das Haus hat eine Größe von 1,15 Metern. Steuerrechner, Platinen und Stromversorgung sind im Haus verbaut. Das Projekt besteht mittlerweile aus einem kleinen heterogenen Netzwerk mit 4 Rechnern die viele Funktionen und Dienste zur Verfügung stellen.

### RotArcade

<span id="page-16-0"></span>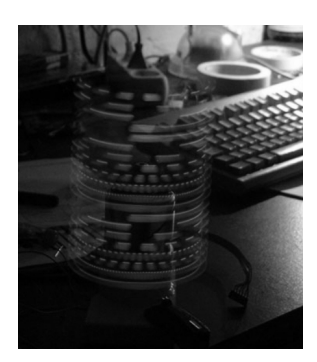

Größe:  $360^{\circ}$ , R=6,5 cm Leuchtmittel: 20 LEDs Auflösung:  $512 \times 20$  Pixel Farben: 8 Graustufen Konzept: Rotierende LED Zeile Besonderes: Flash Memory, IR Port Kontakt: Kai Gossner (BlinkenArea)

### Links:

<http://wiki.blinkenarea.org/bin/view/Blinkenarea/RotArcade> <https://wiki.blinkenarea.org/bin/view/Blinkenarea/RotArcade>

RotArcade ist eine Kombination aus Propeller Uhr und Arcade. 20 LEDs, die sich mit ungefähr  $3000$  U/min drehen, simulieren einen 360 ◦ Bildschirm mit 512 x 20 Pixeln. Mit Hilfe von Puls Weiten Modulation (PWM) werden 8 Graustufen erzeugt. RotArcade kann durch einen Computer über eine einfache Infrarotverbindung gesteuert werden oder BlinkenLights und Arcade Movies aus dem internen 128 KB Flash-Memory abspielen.

# **XMasLights**

<span id="page-17-0"></span>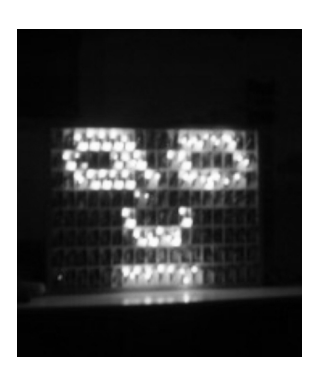

Leuchtmittel: Lichterkettenbirnchen Auflösung:  $18 \times 8$  Pixel a 2 Lampen Konzept: Schieberegister, PC mit RS232 bei 96000 Baud

Kontakt: Kai Gossner

### Links:

<http://www.elektronikseiten.de/anderes/blinkenlights/> <http://wiki.blinkenarea.org/bin/view/Blinkenarea/XMasLights> <https://wiki.blinkenarea.org/bin/view/Blinkenarea/XMasLights>

XMasLights ist ein BlinkenLights Nachbau aus 288Weihnachtsbaumlämpchen und wird seriell angesteuert. Die Ansteuerung erfolgt momentan uber 9600 Baud, 8N1 einer seriellen ¨ Schnittstelle und einem einfachem Terminalprogramm oder dem BlinkenPlayerExxtreme mittels eines Plugins.

In Zukunft werden die Filme aus einem 512 KByte Flash Baustein abgespielt werden und mit einer Infrarotfernbedienung wird man gegen einen Computergegner Pong spielen können. Dank dem direkten Ablegen der Bytesequenzen, im Gegensatz zu den original BLM Textdateien und der Komprimierung mittels einfacher RLE, ist der Flashbaustein noch lange nicht voll.

### **BlinkenNums**

<span id="page-18-0"></span>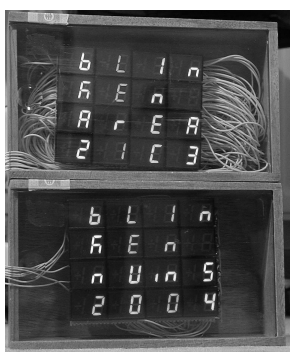

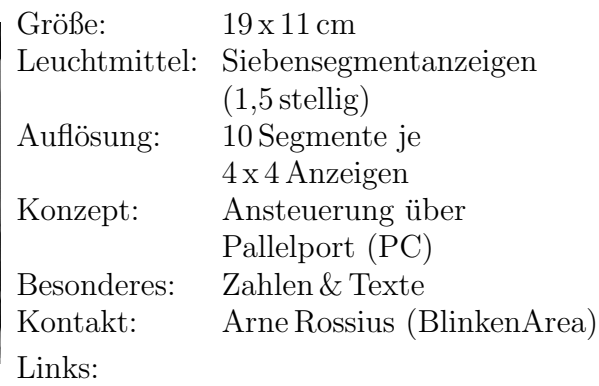

<http://wiki.blinkenarea.org/bin/view/Blinkenarea/BlinkenNums> <https://wiki.blinkenarea.org/bin/view/Blinkenarea/BlinkenNums>

BlinkenNums entstand, weil ich aus Sortimenten noch viele Anzeigen mit 1,5 Stellen herumliegen hatte, fur die sich kein ¨ gewöhnlicher Verwendungszweck finden ließ. Die Idee, Text auf den Anzeigen darzustellen, kam erst später hinzu, ursprünglich sollten nur Zufallszahlen angezeigt werden. Aufgrund der wenigen Segmente können einige Buchstaben nur schwer lesbar dargestellt werden, das betrifft vor allem K, M, V, W und X.

Jede Anzeigenreihe benutzt 5 Schieberegister zu je 8 Bit, mittels derer die 160 Segmente statisch angesteuert werden. Eingeschaltete LEDs bekommen dabei die ganze Zeit Strom. Auf diese Weise wird die maximale Helligkeit erreicht und ein Flimmern der Anzeige vermieden. Die Schieberegister sind ICs aus der 74HC-Reihe, welche bis zu 25 mA direkt aus den Ausgängen liefern können. Da dies für eine LED mehr als ausreichend ist, benötigt BlinkenNums keine zusätzlichen Treiberchips. Zudem werden die LEDs nur mit ca. 5 mA betrieben, um eine maximale Lebensdauer der Anzeigen zu gewährleisten.

# C64Lights

<span id="page-19-0"></span>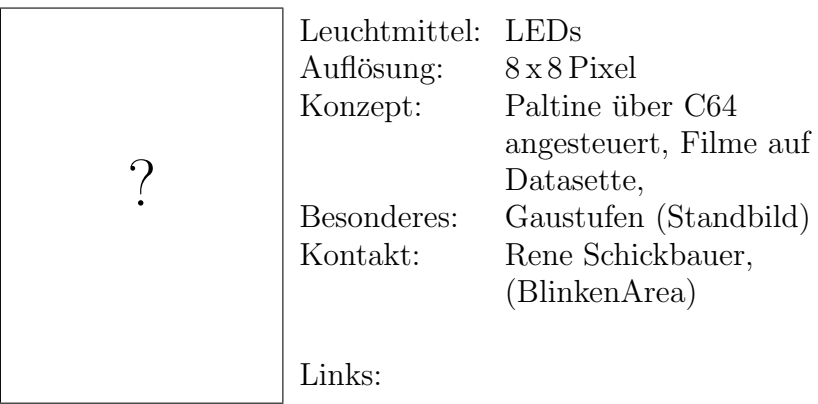

<http://wiki.blinkenarea.org/bin/view/Blinkenarea/C64Lights> <https://wiki.blinkenarea.org/bin/view/Blinkenarea/C64Lights>

 $C64$ Lights ist ein 8x8-Pixel Projekt für das CbC2004 mit dem legendärem C64. Der Comodore 64 wurde 30 Millionen Mal verkauft. Er ist damit der best verkaufte Computer in der Geschichte - auch heute noch - was ihm einen Eintrag ins Guinness Buch der Rekorde einbrachte. Filme und Software werden bei C64Lights auf einer Datasette - beinahe der langsamste Massenspeicher aller Zeiten - abgespeichert. Als Kontrollterminal dient ein handelsüblicher Fernseher

# **GroggyClock**

<span id="page-20-0"></span>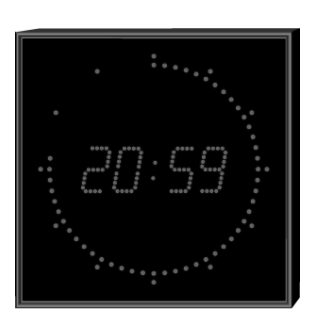

 $Gri\delta e$ : ca  $35 \times 35$  cm Leuchtmittel: LEDs Farben: rot, blau Konzept: PiC16F84, Schieberregister Kontakt: Sascha Ludwig

### Links:

<http://wiki.blinkenarea.org/bin/view/Blinkenarea/GroggyClock> <https://wiki.blinkenarea.org/bin/view/Blinkenarea/GroggyClock> <http://photo.astrastudio.de/GroggyClock/>

GroggyClock ist ein Projekt dessen Name sich an die original Uhren des Herstellers Gorgy-Timing anlehnt. Die Uhr basiert auf dem PIC PiC16F84, der die Siebensegmentanzeigen für Stundenund Minuten- und die 72 LEDs für die Sekundenanzeige steuert.

Die Zeitsynchronisation erfolgt mittels Antenne über das DCF77 Referenzzeitsignal. In der Endausbaustufe sollen diverse Timerund Stoppuhrfunktionen über die RS232 Schnittstelle programmiert werden können. Zudem soll es möglich sein die geplanten Temperatursensoren und andere Parameter der Uhr über RS232 aus zu lesen.

Um Leuchtdioden in verschiedenen Farben und Helligkeiten verwenden zu können, werden die einzelnen Anzeigeelemente (Sekunden, Minuten, Stunden) über unterschiedliche, pulsweitenmodulierte Ausgänge des PIC angesteuert.

### <span id="page-21-0"></span>**PapierPixel**

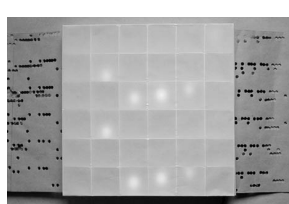

Größe: ca  $30 \times 30 \times 2$  cm Leuchtmittel: zwei 12 V, 1,2W Lichterketten a 18 Lampen Auflösung:  $6 \times 6$  Pixel Konzept: Lochkarte Besonderes: Frame weise Programmierung Kontakt: Aram Bartholl Links:

<http://www.papierpixel.de/> <https://wiki.blinkenarea.org/bin/view/Blinkenarea/PapierPixel> <http://wiki.blinkenarea.org/bin/view/Blinkenarea/PapierPixel>

PapierPixel ist ein 6 x 6 Pixel großes, von Hand angetriebenes und gesteuertes Schwarz / Weiß-Display, nicht größer als ein Din A3 Blatt. Ob ein Pixel ein- oder ausgeschaltet ist, wird, ähnlich wie bei einem klassischem Lochkarten-Computer, über Löcher im althergebrachten Datenträger Papier bestimmt. Die wieder auferstandene Lochkarte wird von Hand durch den Bildschirm gezogen, und die in dem Papierstreifen gespeicherten Nullen und Einsen bestimmen das Geschehen auf dem Display. Papierpixel ist ein Rückblick auf die Anfänge des Computerbildschirms, die es so nie gab.

Die Lichteinheit von Papierpixel ist 29 x 29 x 2 cm groß und setzt sich aus 2 Lichterketten a 18 Lampen ( 12 V, 1,2W in Reihe), 1 mm starker Pappe und Transparentpapier zusammen. In der geklebten, flachen Box sind die Lampen der Lichterkette mit Doppelklebeband direkt hinter den Löchern der zu beleuchtenden Pixel befestigt. Das Transparentpapier ist über den Löchern angebracht, damit sich das Licht besser verteilt und der gelöcherte Datenträger beim durchziehen nicht hängen bleibt.

Die Pixeleinheit ist 29 x 29 x 3 cm groß und besteht aus ineinander gesteckten Pappstreifen, die das Pixelraster bilden. Fur ¨ die bessere Lichtverteilung sind die Vorder- und Rückseite mit Transparentpapier uberzogen. Sie wird auf die Lichteinheit gesetzt ¨ und seitlich von zwei überstehenden Kanten der Lichteinheit, die auch als Abstandhalter dienen, gehalten.

Durch den wenige Millimeter großen Spalt zwischen der Lichtund der Pixeleinheit wird der vorprogrammierte Datenträger durchgezogen. Auf dem Papierstreifen befinden sich 36 Spuren, von denen jede für einen Pixel zuständig ist. Die Löcher in der Lichteinheit sind in einer Pixelreihe versetzt angeordnet, so daß die Pixel unabhängig von einander angesteuert werden können. Als Speichermedium empfiehlt sich ein relativ dickes, dunkles und lichtundurchlässiges Papier.

Die 29 cm breite Lochkarte wird mit einem eigens dafür entwickelten Computer programmiert. Sehr ähnlich wie beim Display wird der 29 cm breite und beliebig lange Datenträger zwischen zwei Holzplatten geschoben. In diesen Holzplatten stecken geschärfte Metallstifte, die von Hand durch das Papier gedrückt werden können, und von Stahlfedern zurückgeführt werden. Die Stifte befinden sich an genau den gleichen Punkten wie die Löcher in der Lichteinheit. Mit diesem 36-fach Locher kann man nun Pixel für Pixel den Datenträger programmieren. Dafür zieht man ihn Frame für Frame durch den Pantographen. Bei Fehlprogrammierungen kann man im Nachhinein einzelne Bits mit einem lichtundurchlässigem Klebestreifen korrigieren.

# **ProjectBlinky**

<span id="page-23-0"></span>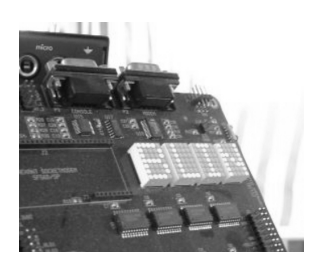

Leuchtmittel: 5 x 7 LED Matrix Auflösung:  $20 \times 7$  Pixel Konzept: Zilog Development Board Kontakt: Rene Schickbauer (BlinkenArea)

### Links:

<http://wiki.blinkenarea.org/bin/view/Blinkenarea/ProjectBlinky> <https://wiki.blinkenarea.org/bin/view/Blinkenarea/ProjectBlinky>

ProjectBlinky war ein kleines Testprojekt für das Zilog Development-Board, mit dem bis zum Congress 2003 BlinkenKnees entstehen sollte. Eigentlich mehr zum Scherz zum Chaos Communication Camp 2003 mitgenommen, hat sich das Projekt als richtige Mini-Attraktion herausgestellt.

Das Zilog Development Board ist eine recht feine Sache. Alles drauf, alles dran, 20 MHz drin. Am Camp lief auf dem Board das ProjectBlinky. Aber eigentlich ist der Z80-Prozessor total over-powered für so eine simple Anwendung (ca.  $99.99\%$  der Taktzyklen waren Wartezyklen). Deshalb wird das Board im Projekt BlinkenKnees Verwendung finden.

### **TroiaPrototyp**

<span id="page-24-0"></span>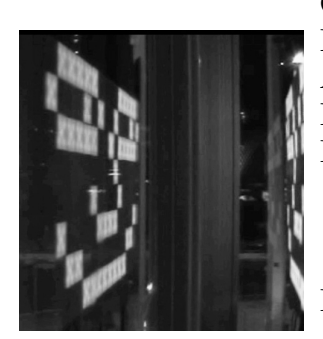

Größe:  $1.20 \times 2.70 \,\mathrm{m}$ Leuchtmittel: SMD LEDs (LW T673)<br>Auflösung: 18 x 8 Pixel a 5 LEDs Auflösung:  $18 \times 8$  Pixel a 5 LEDs<br>Farben:  $128$  Graustufen 128 Graustufen. Konzept: Pulsweiten Modulation, Pixelmodule, Verteilermodule, PC mit USB 2.0 Kontakt: BlinkenArea & BBM (<http://www.bbm.de>)

Links:

<http://www.bbm.de/troia/troia.html> <http://wiki.blinkenarea.org/bin/view/Blinkenarea/TroiaPrototyp> <https://wiki.blinkenarea.org/bin/view/Blinkenarea/TroiaPrototyp>

TroiaPrototyp ist eine gemeinsam mit der Künstlergruppe BBM gebaute Machbarkeitsstudie. Ziel war es, eine Technik für das Projekt Troia zu entwickeln, mit der es möglich ist, einen Raum mit ca. 20.000 Pixeln zu bestücken, die 128 Graustufen darstellen. Um die vorhandenen Blinkenlights Filme und Spiele, sowie Teile der schon bestehenden Ansteuerungssoftware von vorhergehenden Projekten nutzen können, wurde das Blinkenlights-Format mit seinen  $18 \times 8$  Pixel gewählt. Das System ist modular erweiterbar, das bedeutet, wenn es mit 144 Pixeln funktioniert, kann es praktisch beliebig erweitert werden.

Die Ansteuerung der einzelnen Pixel, die jeweils aus einer Serienschaltung von 5 superhellen, weißen SMD-LEDs bestehen, erfolgt durch Pulsweitenmodulation (PWM). Die Graustufen werden dabei durch sehr schnelles Ein- und Ausschalten simuliert. Das menschliche Auge ist so träge, dass es das Flackern (immerhin 100 Hz) nicht wahrnimmt.

Da eine solche Aufgabe nicht von einem PC für 20.000 Pixel übernommen werden kann, wird die Generierung der PWM-Signale von den Troia Pixel Modulen gemacht. Ein solches Modul steuert bis zu 32 Pixel an. Um genügend Pixel Module an einen PC anschließen zu können, gibt es die Troia Verteiler Module. Diese sind in der Lage, die seriellen Daten für bis zu 32 Pixel Module auszugeben. So werden von einem Verteiler Modul bis zu 1024 Pixel gesteuert. Über USB 2.0 sind dann 20 (oder mehr) Verteiler Module an den PC anschließbar.

### <span id="page-26-0"></span>**MegaClock**

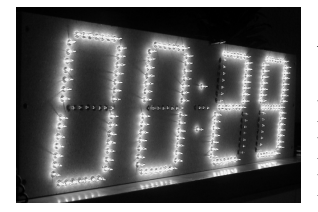

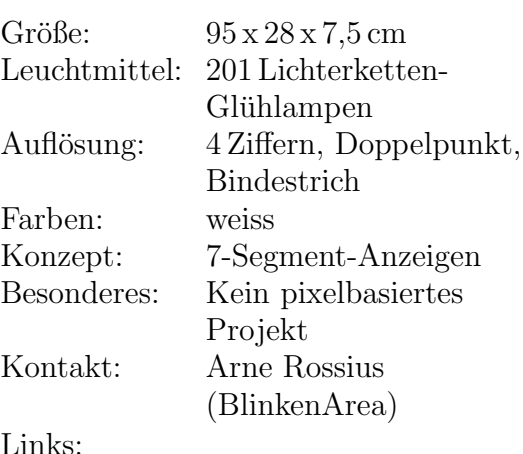

<http://wiki.blinkenarea.org/bin/view/Blinkenarea/MegaClock> <https://wiki.blinkenarea.org/bin/view/Blinkenarea/MegaClock>

### **MegaClock**

ist eine große Uhr, deren vier 25 cm hohe Ziffern aus insgesamt 201 Lichterketten-Gluhbirnchen bestehen. Dazu wurden mehrere ¨ 100 er-Lichterketten in 7 er-Abschnitte zerschnitten. Diese werden von zwei Trafos mit 18 V Wechselspannung bei je 2.2 A betrieben. Die Ansteuerung erfolgt über einen AVR-Microcontroller, der ausserdem den Empfang des DCF77-Signals zur Zeitsynchronisation ubernimmt. Nach der Fertigstellung der Software soll ¨ die Uhr als gewöhnliche Funkuhr mit Datumsanzeige, als Wecker oder als einstellbarer Countdown nutzbar sein. Sämtliche Einstellungen wie z.B. das Festlegen der Weckzeiten oder das Umschalten zwischen den einzelnen Modi werden mit einer Infrarot-Fernbedienung vorgenommen. Für den Wecker-Modus ist ein kleiner Lautsprecher eingebaut, der direkt an den Controller

angeschloßen ist. Dadurch können beliebige Tonfolgen und sogar kleine Melodien wieder gegeben werden.

Das Herzstück der Uhr ist der AVR-Microcontroller und zugehörige Beschaltung. Er steuert die einzelnen Glühlampenstränge über Schieberegister an. Jede Anzeige ist über Transistoren mit einem solchen Schieberegister verbunden. Die beiden Punkte und der Bindestrich werden von den Transistoren über Widerstände angesteuert, um sie an der gleichen Spannung wie die 7-Segment Anzeigen betreiben zu können. Die von den Trafos gelieferte Betriebsspannung wird für die Glühlampen wird lediglich gleichgerichtet. Ein Glättung ist auf Grund der Trägheit der Glühlampen nicht notwendig. Je ein Trafo versorgt die linke und rechte Hälfte der Uhr. Um das dritte Netzteil für die Steuerschaltung einzusparen, wird die benötigte Betriebsspannung, aus einem der beiden Trafos entnommen, geglättet und stabilisiert. Dabei muss die Spannung von von 18V auf 5V herunter geregelt werden. Die grosse Menge der dabei frei werdenden Wärme bedingt eine gute Kühlung der Schaltung.

### Projekte von Blinko-Pharm

<span id="page-28-0"></span>Nachfolgend seien noch zwei blinkende Arzneien vorgestellt. Sie sind BlinkenArea pflichtig und dürfen nur nach Verordnung durch den Blinkopeden Ihres Vertrauens eingenommen werden.

Hinweis: Auskunft zu Anwendung und Nebenwirkungen geben Ihnen Arzt, Blinkotheker oder die Projektbeilage.

# KippenLights

<span id="page-29-0"></span>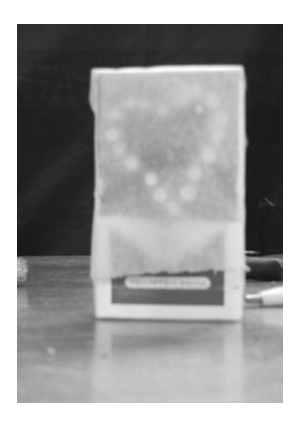

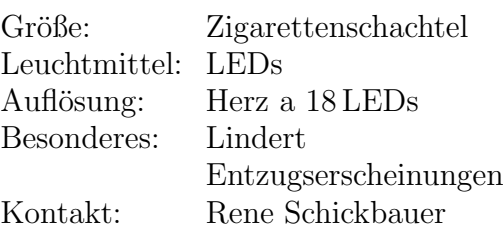

### Links:

<http://wiki.blinkenarea.org/bin/view/Blinkenarea/KippenLights> <https://wiki.blinkenarea.org/bin/view/Blinkenarea/KippenLights>

KippenLights ist ein einfaches blinkendes Herz, das in einer Zigarettenschachtel montiert ist. Es mindert die Entzugserscheinungen bei schwerem Blinkoholismus, falls keine normal großen Projekte greifbar sind.

Warnhinweis: Kippenlights kommt in der Blinken-Ersatztherapie zum Einsatz und ist daher BlinkenArea pflichtig.

# AntiKippenLights

<span id="page-30-0"></span>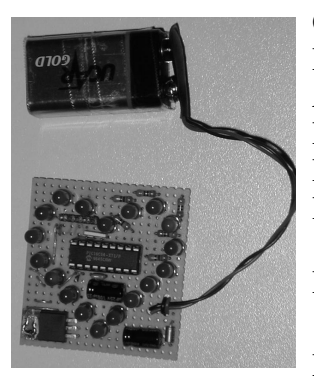

Größe: Zigarettenschachtel Leuchtmittel: LEDs Auflösung: Herz a 18 LEDs<br>Farben: Graustufen Graustufen Konzept: PIC-Microcontroler Besonderes: Zufallsgenerator (Elektrosmog gesteuert) Kontakt: 1Stein (BlinkenArea)

Links:

<http://wiki.blinkenarea.org/bin/view/Blinkenarea/AntiKippenLights> <https://wiki.blinkenarea.org/bin/view/Blinkenarea/AntiKippenLights>

AntiKippenLights wurde vor dem 21C3 als Weiterentwicklung des KippenLights von 1Stein gebaut. AntiKippenLights enthält einen PIC-Microcontroler, der die LEDs einzeln ansteuern kann und somit mehrere verschiedene Blinkeffekte (teilweise mit Graustufen) auf dem AntiKippenLights abspielen kann. Die Reihenfolge der Animationen wird von einen Zufallsgenerator bestimmt,  $der$  an einen Elektrosmogdetektor<sup>[1](#page-30-1)</sup> gekoppelt ist.

Das spezielle Verfahren<sup>1</sup> zur Elektrosmogdetektion brachte die amtliche Zulassung als therapeutisches Hilfsmittel in der Elektrosmog-Feedback-Therapie. Durch Studien wird belegt, daß Elektrosomgpatienten nach regelmäßiger andwendung von AntiKippenLights weniger über Streß und Schlafstörungen klagen und sich ausgeglichener und ruhiger fühlen.

Warnhinweis: AntiKippenlights kommt in der Blinken-Ersatz- und Elektrosmog-Feedback-Therapie zum Einsatz. Neben den von KippenLights bekannten Nebenwirkungen, tritt bei 99,9999 % aller Personen, die mit AnitKippenlights, in Kontakt gekommen sind das akkute Ich-Will-Auch-Haben-Syndrom auf.

<span id="page-30-1"></span><sup>1</sup>Antenne-im-Wind

# LogoLights

<span id="page-31-0"></span>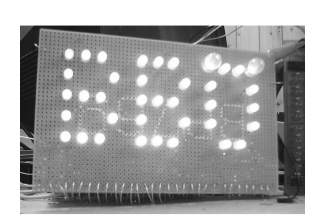

Leuchtmittel: LEDs Konzept: Schiebergister, Takgenerator Kontakt: Rene Schickbauer

### Links:

```
http://wiki.blinkenarea.org/bin/view/Blinkenarea/LogoLights
https://wiki.blinkenarea.org/bin/view/Blinkenarea/LogoLights
```
LogoLights eignet sich hervorragend als Therapie gegen Langeweile, wie der nachfolgend geschilderte Fall (Name der Redaktion bekannt) belegt.

```
"[...]
Blinkoholiker über LogoLights:
  Mir war nicht langweilig, ich wollte mal was OHNE
  Software bauen und Conrad Elektronik hatte grad
  Weihnachts-Abverkauf ...
   (Pause)
  OK, OK, MIR WAR LANGWEILIG, GEB'S JA ZU !!!!!!!!
 [...]"
```
Warnhinweis: Die Beschäftigung mit Blinkenden Projekten führt nachgewiesener Maßen zu Blinkoholismus und darf daher nur unter ärztlicher Aufsicht angewendet werden.

### <span id="page-32-0"></span>A. GNU Free Documentation License

Version 1.2, November 2002

Copyright  $\odot$ 2000,2001,2002 Free Software Foundation, Inc.

59 Temple Place, Suite 330, Boston, MA 02111-1307 USA

Everyone is permitted to copy and distribute verbatim copies of this license document, but changing it is not allowed.

#### Preamble

The purpose of this License is to make a manual, textbook, or other functional and useful document "free" in the sense of freedom: to assure everyone the effective freedom to copy and redistribute it, with or without modifying it, either commercially or noncommercially. Secondarily, this License preserves for the author and publisher a way to get credit for their work, while not being considered responsible for modifications made by others.

This License is a kind of "copyleft", which means that derivative works of the document must themselves be free in the same sense. It complements the GNU General Public License, which is a copyleft license designed for free software.

We have designed this License in order to use it for manuals for free software, because free software needs free documentation: a free program should come with manuals providing the same freedoms that the software does. But this License is not limited to software manuals; it can be used for any textual work, regardless of subject matter or whether it is published as a printed book. We recommend this License principally for works whose purpose is instruction or reference.

#### <span id="page-32-1"></span>1. APPLICABILITY AND DEFINITIONS

This License applies to any manual or other work, in any medium, that contains a notice placed by the copyright holder saying it can be distributed under the terms of this License. Such a notice grants a world-wide, royalty-free license, unlimited in duration, to use that work under the conditions stated herein. The "Document", below, refers to any such manual or work. Any member of the public is a licensee, and is addressed as "you". You accept the license if you copy, modify or distribute the work in a way requiring permission under copyright law.

A "Modified Version" of the Document means any work containing the Document or a portion of it, either copied verbatim, or with modifications and/or translated into another language.

A "Secondary Section"is a named appendix or a front-matter section of the Document that deals exclusively with the relationship of the publishers or authors of the Document to the Document's overall subject (or to related matters) and contains nothing that could fall directly within that overall subject. (Thus, if the Document is in part a textbook of mathematics, a Secondary Section may not explain any mathematics.) The relationship could be a matter of historical connection with the subject or with related matters, or of legal, commercial, philosophical, ethical or political position regarding them.

The "Invariant Sections" are certain Secondary Sections whose titles are designated, as being those of Invariant Sections, in the notice that says that the Document is released under this License. If a section does not fit the above definition of Secondary then it is not allowed to be designated as Invariant. The Document may contain zero Invariant Sections. If the Document does not identify any Invariant Sections then there are none.

The "Cover Texts" are certain short passages of text that are listed, as Front-Cover Texts or Back-Cover Texts, in the notice that says that the Document is released under this License. A Front-Cover Text may be at most 5 words, and a Back-Cover Text may be at most 25 words.

A "Transparent" copy of the Document means a machine-readable copy, represented in a format whose specification is available to the general public, that is suitable for revising the document straightforwardly with generic text editors or (for images composed of pixels) generic paint programs or (for drawings) some widely available drawing editor, and that is suitable for input to text formatters or for automatic translation to a variety of formats suitable for input to text formatters. A copy made in an otherwise Transparent file format whose markup, or absence of markup, has been arranged to thwart or discourage subsequent modification by readers is not Transparent. An image format is not Transparent if used for any substantial amount of text. A copy that is not "Transparent" is called "Opaque".

Examples of suitable formats for Transparent copies include plain ASCII without markup, Texinfo input format, LaTeX input format, SGML or XML using a publicly available DTD, and standard-conforming simple HTML, PostScript or PDF designed for human modification. Examples of transparent image formats include PNG, XCF and JPG. Opaque formats include proprietary formats that can be read and edited only by proprietary word processors, SGML or XML for which the DTD and/or processing tools are not generally available, and the machine-generated HTML, PostScript or PDF produced by some word processors for output purposes only.

The "Title Page" means, for a printed book, the title page itself, plus such following pages as are needed to hold, legibly, the material this License requires to appear in the title page. For works in formats which do not have any title page as such, "Title Page" means the text near the most prominent appearance of the work's title, preceding the beginning of the body of the text.

A section "Entitled XYZ" means a named subunit of the Document whose title either is precisely XYZ or contains XYZ in parentheses following text that translates XYZ in another language. (Here XYZ stands for a specific section name mentioned below, such as "Acknowledgements", "Dedications", "Endorsements", or "History".) To "Preserve the Title" of such a section when you modify the Document means that it remains a section "Entitled XYZ" according to this definition.

The Document may include Warranty Disclaimers next to the notice which states that this License applies to the Document. These Warranty Disclaimers are considered to be included by reference in this License, but only as regards disclaiming warranties: any other implication that these Warranty Disclaimers may have is void and has no effect on the meaning of this License.

#### 2. VERBATIM COPYING

You may copy and distribute the Document in any medium, either commercially or noncommercially, provided that this License, the copyright notices, and the license notice saying this License applies to the Document are reproduced in all copies, and that you add no other conditions whatsoever to those of this License. You may not use technical measures to obstruct or control the reading or further copying of the copies you make or distribute. However, you may accept compensation in exchange for copies. If you distribute a large enough number of copies you must also follow the conditions in section 3.

You may also lend copies, under the same conditions stated above, and you may publicly display copies.

### 3. COPYING IN QUANTITY

If you publish printed copies (or copies in media that commonly have printed covers) of the Document, numbering more than 100, and the Document's license notice requires Cover Texts, you must enclose the copies in covers that carry, clearly and legibly, all these Cover Texts: Front-Cover Texts on the front cover, and Back-Cover Texts on the back cover. Both covers must also clearly and legibly identify you as the publisher of these copies. The front cover must present the full title with all words of the title equally prominent and visible. You may add other material on the covers in addition. Copying with changes limited to the covers, as long as they

preserve the title of the Document and satisfy these conditions, can be treated as verbatim copying in other respects.

If the required texts for either cover are too voluminous to fit legibly, you should put the first ones listed (as many as fit reasonably) on the actual cover, and continue the rest onto adjacent pages.

If you publish or distribute Opaque copies of the Document numbering more than 100, you must either include a machine-readable Transparent copy along with each Opaque copy, or state in or with each Opaque copy a computer-network location from which the general network-using public has access to download using publicstandard network protocols a complete Transparent copy of the Document, free of added material. If you use the latter option, you must take reasonably prudent steps, when you begin distribution of Opaque copies in quantity, to ensure that this Transparent copy will remain thus accessible at the stated location until at least one year after the last time you distribute an Opaque copy (directly or through your agents or retailers) of that edition to the public.

It is requested, but not required, that you contact the authors of the Document well before redistributing any large number of copies, to give them a chance to provide you with an updated version of the Document.

### 4. MODIFICATIONS

You may copy and distribute a Modified Version of the Document under the conditions of sections 2 and 3 above, provided that you release the Modified Version under precisely this License, with the Modified Version filling the role of the Document, thus licensing distribution and modification of the Modified Version to whoever possesses a copy of it. In addition, you must do these things in the Modified Version:

- A. Use in the Title Page (and on the covers, if any) a title distinct from that of the Document, and from those of previous versions (which should, if there were any, be listed in the History section of the Document). You may use the same title as a previous version if the original publisher of that version gives permission.
- B. List on the Title Page, as authors, one or more persons or entities responsible for authorship of the modifications in the Modified Version, together with at least five of the principal authors of the Document (all of its principal authors, if it has fewer than five), unless they release you from this requirement.
- C. State on the Title page the name of the publisher of the Modified Version, as the publisher.
- D. Preserve all the copyright notices of the Document.
- E. Add an appropriate copyright notice for your modifications adjacent to the other copyright notices.
- F. Include, immediately after the copyright notices, a license notice giving the public permission to use the Modified Version under the terms of this License, in the form shown in the Addendum below.
- G. Preserve in that license notice the full lists of Invariant Sections and required Cover Texts given in the Document's license notice.
- H. Include an unaltered copy of this License.
- I. Preserve the section Entitled "History", Preserve its Title, and add to it an item stating at least the title, year, new authors, and publisher of the Modified Version as given on the Title Page. If there is no section Entitled "History" in the Document, create one stating the title, year, authors, and publisher of the Document as given on its Title Page, then add an item describing the Modified Version as stated in the previous sentence.
- J. Preserve the network location, if any, given in the Document for public access to a Transparent copy of the Document, and likewise the network locations given in the Document for previous versions it was based on. These may be placed in the "History" section. You may omit a network location for a work that was published at least four years before the Document itself, or if the original publisher of the version it refers to gives permission.
- K. For any section Entitled "Acknowledgements" or "Dedications", Preserve the Title of the section, and preserve in the section all the substance and tone of each of the contributor acknowledgements and/or dedications given therein.
- L. Preserve all the Invariant Sections of the Document, unaltered in their text and in their titles. Section numbers or the equivalent are not considered part of the section titles.
- M. Delete any section Entitled "Endorsements". Such a section may not be included in the Modified Version.
- N. Do not retitle any existing section to be Entitled "Endorsements" or to conflict in title with any Invariant Section.
- O. Preserve any Warranty Disclaimers.

If the Modified Version includes new front-matter sections or appendices that qualify as Secondary Sections and contain no material copied from the Document, you may at your option designate some or all of these sections as invariant. To do this, add their titles to the list of Invariant Sections in the Modified Version's license notice. These titles must be distinct from any other section titles.

You may add a section Entitled "Endorsements", provided it contains nothing but endorsements of your Modified Version by various parties–for example, statements of peer review or that the text has been approved by an organization as the authoritative definition of a standard.

You may add a passage of up to five words as a Front-Cover Text, and a passage of up to 25 words as a Back-Cover Text, to the end of the list of Cover Texts in the Modified Version. Only one passage of Front-Cover Text and one of Back-Cover Text may be added by (or through arrangements made by) any one entity. If the Document already includes a cover text for the same cover, previously added by you or by arrangement made by the same entity you are acting on behalf of, you may not add another; but you may replace the old one, on explicit permission from the previous publisher that added the old one.

The author(s) and publisher(s) of the Document do not by this License give permission to use their names for publicity for or to assert or imply endorsement of any Modified Version.

### 5. COMBINING DOCUMENTS

You may combine the Document with other documents released under this License, under the terms defined in section 4 above for modified versions, provided that you include in the combination all of the Invariant Sections of all of the original documents, unmodified, and list them all as Invariant Sections of your combined work in its license notice, and that you preserve all their Warranty Disclaimers.

The combined work need only contain one copy of this License, and multiple identical Invariant Sections may be replaced with a single copy. If there are multiple Invariant Sections with the same name but different contents, make the title of each such section unique by adding at the end of it, in parentheses, the name of the original author or publisher of that section if known, or else a unique number. Make the same adjustment to the section titles in the list of Invariant Sections in the license notice of the combined work.

In the combination, you must combine any sections Entitled "History"in the various original documents, forming one section Entitled "History"; likewise combine any sections Entitled "Acknowledgements", and any sections Entitled "Dedications". You must delete all sections Entitled "Endorsements".

#### 6. COLLECTIONS OF DOCUMENTS

You may make a collection consisting of the Document and other documents released under this License, and replace the individual copies of this License in the various documents with a single copy that is included in the collection, provided

that you follow the rules of this License for verbatim copying of each of the documents in all other respects.

You may extract a single document from such a collection, and distribute it individually under this License, provided you insert a copy of this License into the extracted document, and follow this License in all other respects regarding verbatim copying of that document.

#### 7. AGGREGATION WITH INDEPENDENT WORKS

A compilation of the Document or its derivatives with other separate and independent documents or works, in or on a volume of a storage or distribution medium, is called an "aggregate" if the copyright resulting from the compilation is not used to limit the legal rights of the compilation's users beyond what the individual works permit. When the Document is included in an aggregate, this License does not apply to the other works in the aggregate which are not themselves derivative works of the Document.

If the Cover Text requirement of section 3 is applicable to these copies of the Document, then if the Document is less than one half of the entire aggregate, the Document's Cover Texts may be placed on covers that bracket the Document within the aggregate, or the electronic equivalent of covers if the Document is in electronic form. Otherwise they must appear on printed covers that bracket the whole aggregate.

#### 8. TRANSLATION

Translation is considered a kind of modification, so you may distribute translations of the Document under the terms of section 4. Replacing Invariant Sections with translations requires special permission from their copyright holders, but you may include translations of some or all Invariant Sections in addition to the original versions of these Invariant Sections. You may include a translation of this License, and all the license notices in the Document, and any Warranty Disclaimers, provided that you also include the original English version of this License and the original versions of those notices and disclaimers. In case of a disagreement between the translation and the original version of this License or a notice or disclaimer, the original version will prevail.

If a section in the Document is Entitled "Acknowledgements", "Dedications", or "History", the requirement (section 4) to Preserve its Title (section 1) will typically require changing the actual title.

#### 9. TERMINATION

You may not copy, modify, sublicense, or distribute the Document except as expressly provided for under this License. Any other attempt to copy, modify, sublicense or distribute the Document is void, and will automatically terminate your rights under this License. However, parties who have received copies, or rights, from you under this License will not have their licenses terminated so long as such parties remain in full compliance.

#### 10. FUTURE REVISIONS OF THIS LICENSE

The Free Software Foundation may publish new, revised versions of the GNU Free Documentation License from time to time. Such new versions will be similar in spirit to the present version, but may differ in detail to address new problems or concerns. See http://www.gnu.org/copyleft/.

Each version of the License is given a distinguishing version number. If the Document specifies that a particular numbered version of this License "or any later version" applies to it, you have the option of following the terms and conditions either of that specified version or of any later version that has been published (not as a draft) by the Free Software Foundation. If the Document does not specify a version number of this License, you may choose any version ever published (not as a draft) by the Free Software Foundation.

#### ADDENDUM: How to use this License for your documents

To use this License in a document you have written, include a copy of the License in the document and put the following copyright and license notices just after the title page:

#### Copyright © YEAR YOUR NAME.

Permission is granted to copy, distribute and/or modify this document under the terms of the GNU Free Documentation License, Version 1.2 or any later version published by the Free Software Foundation; with no Invariant Sections, with no Front-Cover Texts, and with no Back-Cover Texts. A copy of the license is included in the section entitled "GNU Free Documentation License".

If you have Invariant Sections, Front-Cover Texts and Back-Cover Texts, replace the "with...Texts." line with this:

with the Invariant Sections being LIST THEIR TITLES, with the Front-Cover Texts being LIST, and with the Back-Cover Texts being LIST.

If you have Invariant Sections without Cover Texts, or some other combination of the three, merge those two alternatives to suit the situation.

If your document contains nontrivial examples of program code, we recommend releasing these examples in parallel under your choice of free software license, such as the GNU General Public License, to permit their use in free software.

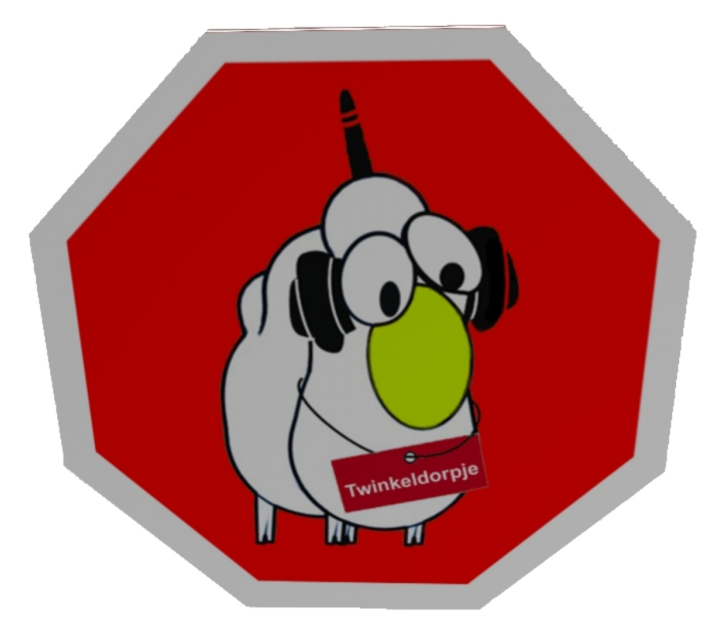

# Twinkeldorpje

BlinkenArea Stephan Kambor Stefan Schürmans Arne Rossius Katharina Müller Thomas Couperus Julia Eisenberg Sascha Ludwig Aram Bartholl Kai Gossner Sandra Schweighart Rene Schickbauer Wolfgang Dautermann Christoph Hintermüller